Presenter

- Date  $\angle L/L = OQ$  Total Score  $\frac{4}{6}$  Orade Scorer  $\mu$ *KF* 

 $0736f -$ 

# Scoring Guide for a CBI Classroom Project  $4/$  (Sulfress) Live

Notes: 1) Project 3 (proposal for entre course also needs [Factor 4 "Pieces"] an overview / Table of Contents). 2) For Projects 1 & 2, presentation is not as important, so Factor 4 "Slides" by one performance level. 3)Evi

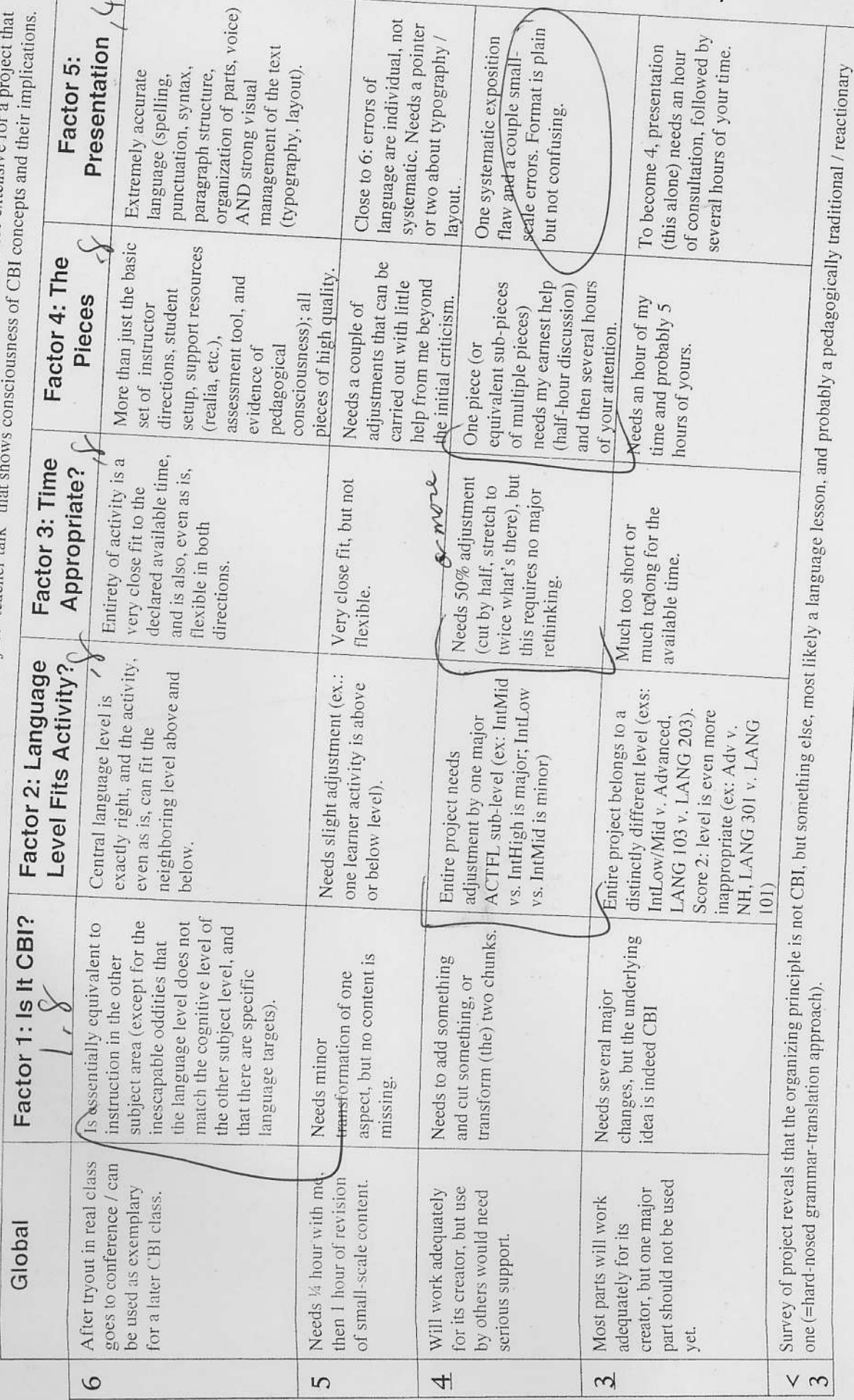

 $\ddot{\phantom{a}}$ 

Business Live Meeting Module Description This module is designed to compliment an existing Business German course.

The Business' has management and workers in various regions across the 'country' (city). Due to the declining economy, management has decided there is a need to cut back on expenses. The executive committee has decided the best way to do this is by cutting back on the office space so some of the employees will be telecommuting. For that reason all employees must Ieam how to use intemet meeting technology to replace the face to face meetings that have been the rule in the workspace. Audience

This module is designed for High School or College Business German course participants at a<br>minimum of ACTFL Advanced. <br> Allow  $\tau$  for the United the term of the United Section Statement of Purpose/Objectives

 $0736f - 2$ 

The goal of this module is to establish or improve the participant's:

- . knowledge of intemet meeting software and hardware in the target language,
- written and verbal business communication in the target language,
- ability to evaluate and make comparisons (*critical thinking*) in the target language. Equipment Needs / Props
	- . Computer access for all participants that includes microphones, headphones and webcams.
	- . Geman Windows Live Meeting Software installed on all computers
	- . Water cooler
	- . 'Official' Memo

### 60-Minute Format

The participants will be given the concept in writing in the form of a memo as they come into the classroom. Participants will be encouraged to stand around the water coolerand talk about the memo. At that time they should be encouraged to discuss (as an employee) what these changes mean to them. Requires Water Cooler. (15-20 minutes)

The 'Boss' (instructor) will introduce the Trainer (grad student or other technologically skilled student in the class) or become the Trainer. The Trainer will then introduce the concept of Telecommuting and give a brief overview of the software and its use. Requires use of overhead or PowerPoint and individual computer access. (10-15 minutes)

Participants will be paired to practice using the software. During this time the Trainer can answer specific questions, help with software glitches and encourage continued conversation in German. Requires individual computer access. (15-20 minutes)

The final 10-15 minutes of the class should be used to debrief. The participants are encouraged to discuss their feelings about the changes after training in comparison to feelings before training. Give out final assignment: Write a letter to Management regarding the changes. Activities/Timeframe

# Introduce the Memo

Employees each receive a memo in their office mailbox that states the changes being implemented to cut expenses and the subsequent Teleconferencing Training. Each employee's presence is required at the training session to learn the new meeting format. Time for water cooler talk abour the upcoming changes.

What do you expect to happen with this change?

reguires of  $W$ 

Who is going to Telecommute?

What do you know about communication programs?

What communication software have you already used?

Yahoo Messenger? NetMeeting? Skype?

How do you feel about the change?

Trainer introduces Telecommuting and Windows Live Meeting

The Trainer will give a brief lecture on Telecommuting and Windows Live Meeting and answer brief questions about the technology (but not company policies) while altowing the students to browse the software. Company policy questions will be deferred to a Iater time with the'Boss'.

Participants practice meeting in pairs with each other via Windows Live Meeting

Participants are encouraged to use the new vocabulary and help each other navigate the software.

Conversation on business topics is encouraged.

Debrief

What was new?

How is this a valid form of communication for our business? How will this NOT work for our business? Who is comfortable telecommuting? What are the pros and cons of this type of meeting? Can it be used for everything?

Assignment (assessment): Letter to management or coworker regarding the changes. Scoring Guide

### Moduie Evaluation

Immediate Evaluation

Language Level target: Participant involvement should be in German and require minimal prompting. The concept of internet communication should be comfortable for most students, so the only areas of new learning should be internet-specific terminology.

Concept target: The concept of internet communication should be comfortable for most students, so the only area of new iearning should be software.

Long-term Evaluation

Over the remainder of the Business German course, the students will be asked to use the conferencing technology to communicate with one or more of their counterparts inthe class.

- . Does this improve the overall communication between paticipants?
- . Has productivity increased in comparison with previous groups or even the prior activity level of this group?

## Room for Improvement

The "official" memo could be given out at a previous class meeting with the date of the actual training scheduled in at a later class date. This option would give participants a chance to review their own knowledge and research ideas related to teleconferencing as well as review their own knowledge of teleconferencing vocabulary in German.

The software should be in German when available. The learning will be significantly improved if the operating system, or at the very least the meeting software, is presented to the student in German.

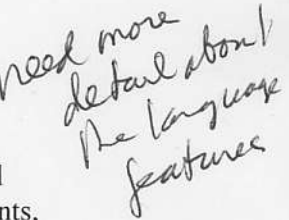

 $0736f - 3$ 

 $0736f - 4$ 

# Online Conference Resources in German

Microsoft Office Live Meeting http://office.microsoft.com/de-de/livemeeting/FX101729061031.aspx

Skype http://www.skype.com/intłde/getconnected/

Windows Live Messenger 2009 http://messenger.live.de/

Yahoo Messenger http://de.messenger.yahoo.com/